## E DIN 6859-1:2020-10 (D)

Erscheinungsdatum: 2020-09-11

Sicherung der Bildqualität in diagnostischen Betrieben - Teil 1: Konstanzprüfung an<br>Ultraschallgeräten für die medizinische Diagnostik und Überwachung

## Inhalt

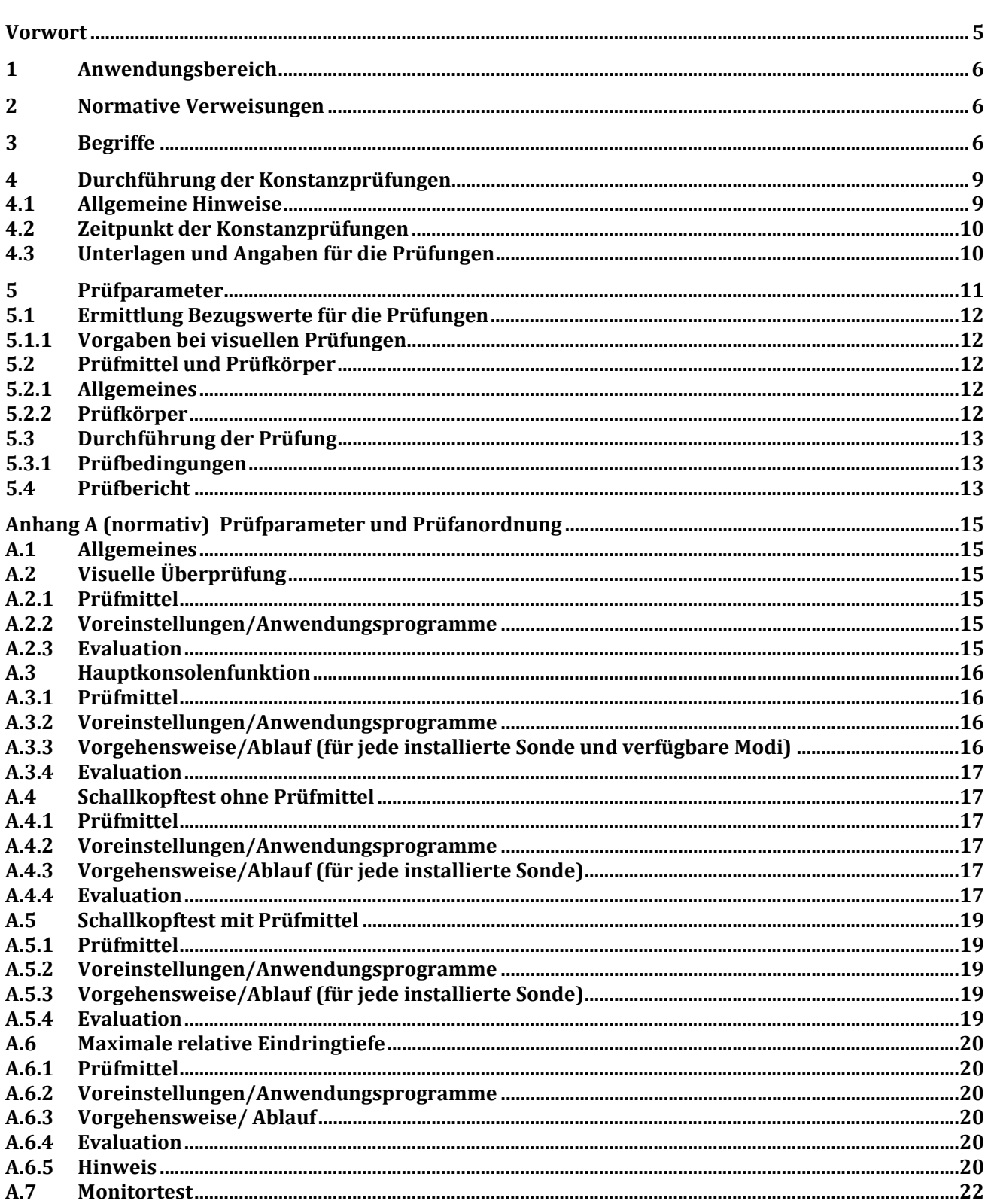

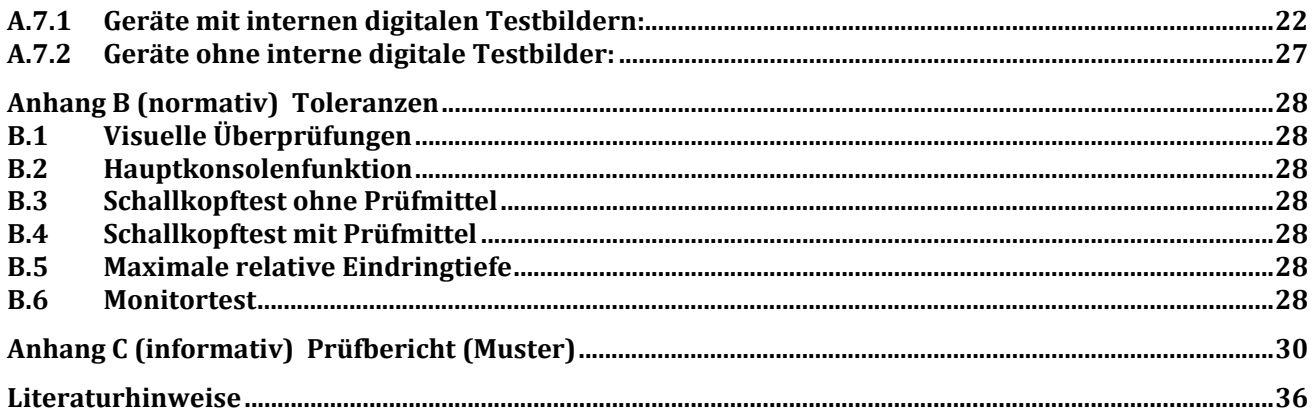

## **Bilder**

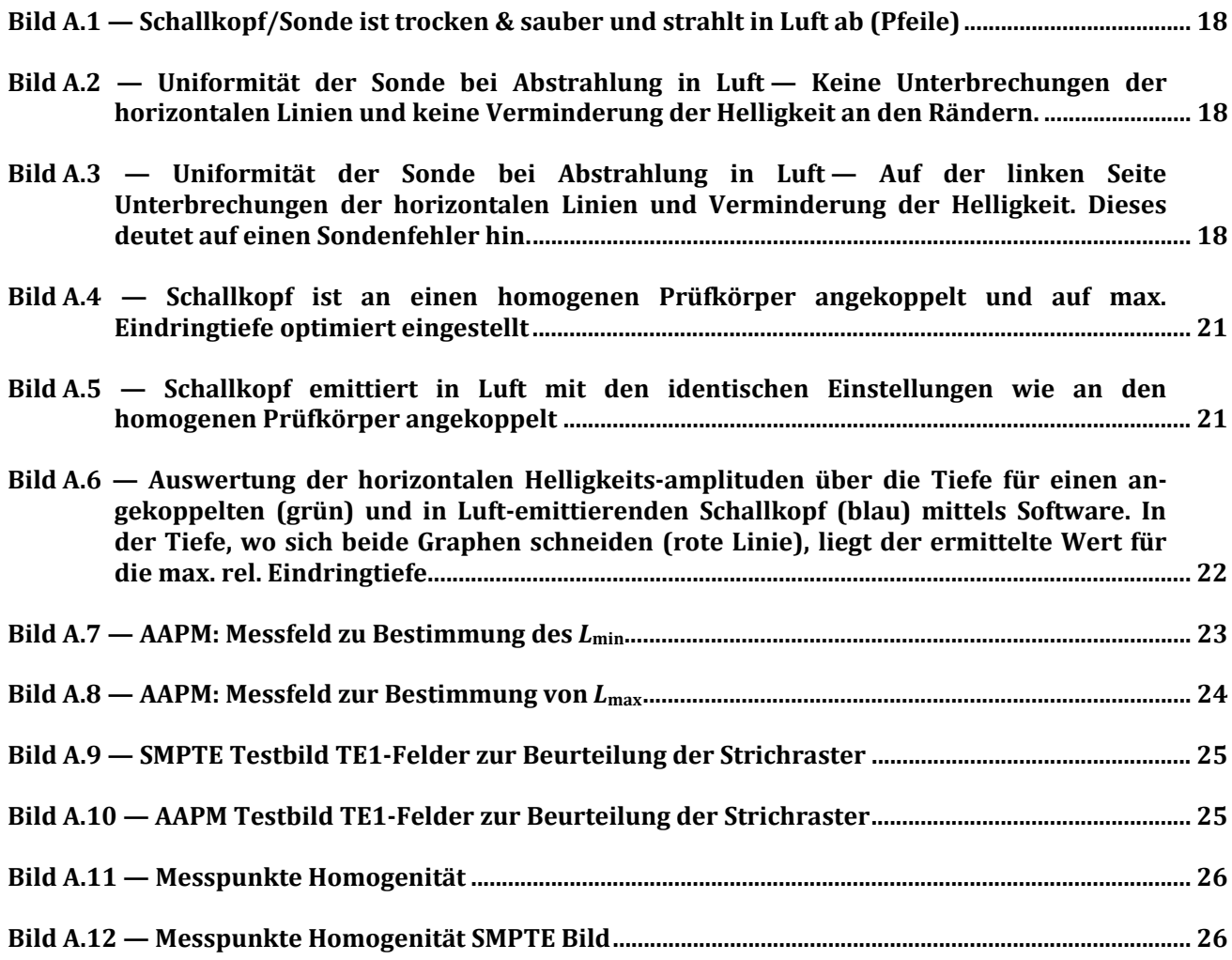

## **Tabellen**

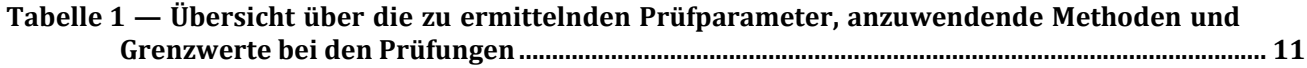